# Computer Architecture 2012/2013 Assignment 2b

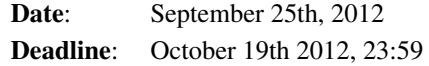

## **Contents**

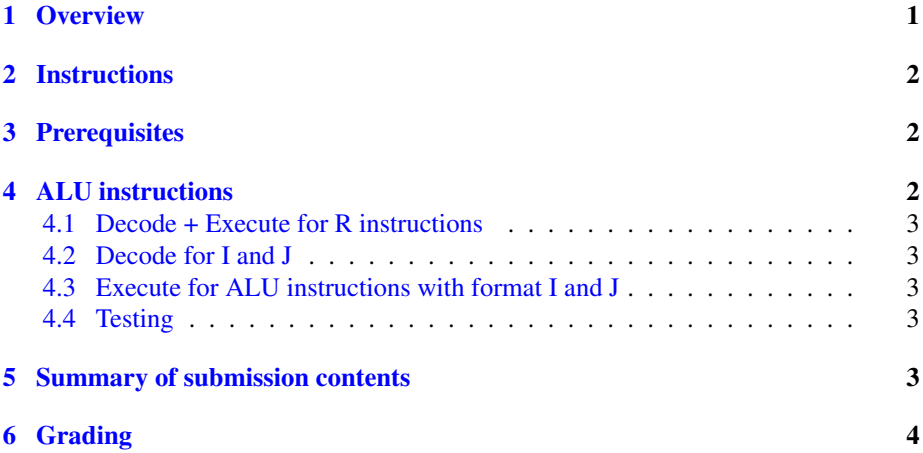

## <span id="page-0-0"></span>1 Overview

Reminder: The purpose of assignment series 2 is to implement the MIPS ISA in MGSim, so as to be able to run real MIPS code compiled using GCC and the GNU Binary utilities (assembler+linker). Assignment series 2 will be spread over multiple weeks, and split into individual assignments 2a, 2b, etc.

The goal of assignment 2b is to:

- ∙ extend the work started in assignment 2a
- ∙ add more logic to the pipeline decode stage;
- ∙ add more logic to the pipeline execute stage;
- ∙ test the results with simple programs.

## <span id="page-1-0"></span>2 Instructions

- ∙ For this assignment, you can work in groups of 2.
- ∙ Read this entire document before you start.
- <span id="page-1-4"></span>∙ Your must submit a compressed tarball[1](#page-1-3) , named after your last name and student ID, containing:
	- the files that you have produced during the assigment.
	- a file report.rst containing your write ups to open questions using [reStructured Text.](http://docutils.sourceforge.net/rst.html) This must also contain your full name and student ID. Ensure that report.rst is valid by using rst2html.
- ∙ Your submission must be sent by e-mail before the deadline, at the e-mail address given by the assistants. Do not send your submission to the mailing list!

## <span id="page-1-1"></span>3 Prerequisites

You will need the following:

- ∙ the Alpha an MIPS cross-utilities and cross-compilers, and the MGSim simulator compiled for Alpha, as per assignment 1/2a.
- ∙ the MGSim source code and development environment, as per assignment 2a.
- ∙ a copy of the following files, which should accompany this document:

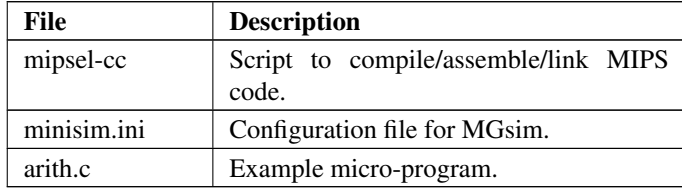

### Note

```
The files alpha-cc, mipsel-cc and minisim.ini are different from
assignment 1.
```
## <span id="page-1-2"></span>4 ALU instructions

The goal of this task is to implement the extra ALU instructions that you have identified in assignment 1, question 7 in MGSim. You must also document your changes to MGSim in textual form in the separate report.

The following progression is strongly suggested.

<span id="page-1-3"></span> $1_A$  $1_A$  compressed tarball is created with tar  $-cz$ f xxxx.tgz ....

### <span id="page-2-0"></span>4.1 Decode + Execute for R instructions

Start with register-register instructions (MIPS instruction format "R"), to extend the support for add and sub from assignment 2a.

Focus on ALU instructions (arithmetic, logic, bitwise shift): do not implement branches  $(jr)$  just yet.

## <span id="page-2-1"></span>4.2 Decode for I and J

Add a new *decode* logic to identify the instruction formats "I" and "J" (register-immediate and jump).

#### Hint

For this you will also need to add new buffers in the decode-read latch.

#### Note

You do not need to add the new buffers explicitly to the read-execute latch too, because all buffers from the decode-read latch are already duplicated (and automatically propagated) to the read-execute latch.

### <span id="page-2-2"></span>4.3 Execute for ALU instructions with format I and J

Implement the *execute* logic for *ALU* instructions using the format "I". Again, focus on ALU instructions (addi, ori, lui, slti...), and avoid branches and memory operations.

### Note

Try to focus on the ALU instructions that your test programs actually use. There are a couple MIPS ALU instructions that are more "difficult" to implement, namely mult, div, mflo, mfhi, mfcZ, mtcZ but these should not be used by your test programs.

### <span id="page-2-3"></span>4.4 Testing

At each step above, make micro-programs to test your progress. Use separate microprograms for different categories of instruction.

Think of writing a shell script of Makefile to automate the execution of many test programs after one another. Suggestion: document yourself about the concepts of "unit testing" and "regression testing".

## <span id="page-2-4"></span>5 Summary of submission contents

Your final submission archive should contain the following files:

- ∙ report.rst (your report with explanations);
- ∙ mgsim.patch (your patch file generated with git diff origin/mgsim);
- ∙ any micro-programs and testing scripts you have created to support your work.

## <span id="page-3-0"></span>6 Grading

Assignment 2b and 2c will be graded together. You will be evaluated as follows:

- ∙ whether you have implemented decode + execute for all R instructions (1pt);
- ∙ whether you have implemented decode for R, I, J formats and defined the appropriate buffers, and documented the result (1pt);
- ∙ whether your decode logic properly uses a tree of conditions instead of a linear sequence of conditions (1pt);
- ∙ whether you have implemented execute for "I" ALU instructions (1pt);
- ∙ whether your code is properly structured, indented, documented, either as comments or in the separate report (2pt, will be shared with assignment 2c);
- ∙ how you can prove or illustrate that all your instructions work using a test suite or demonstration programs (2pt, will be shared with assignment 2c).